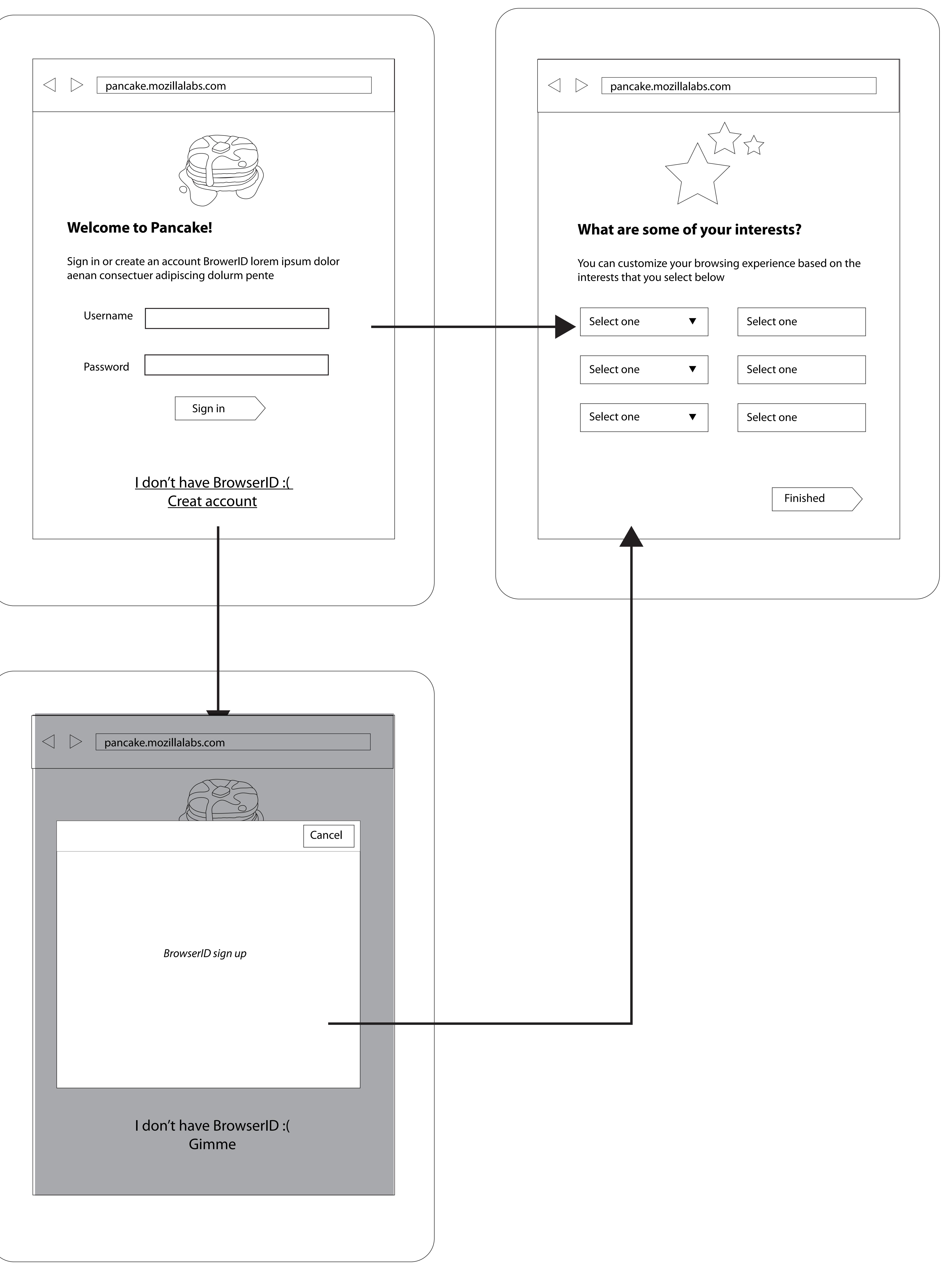

### Pancake on Other Desktop Browsers **Pancake on Other Mobile Browsers** Pancake on Other Mobile Browsers

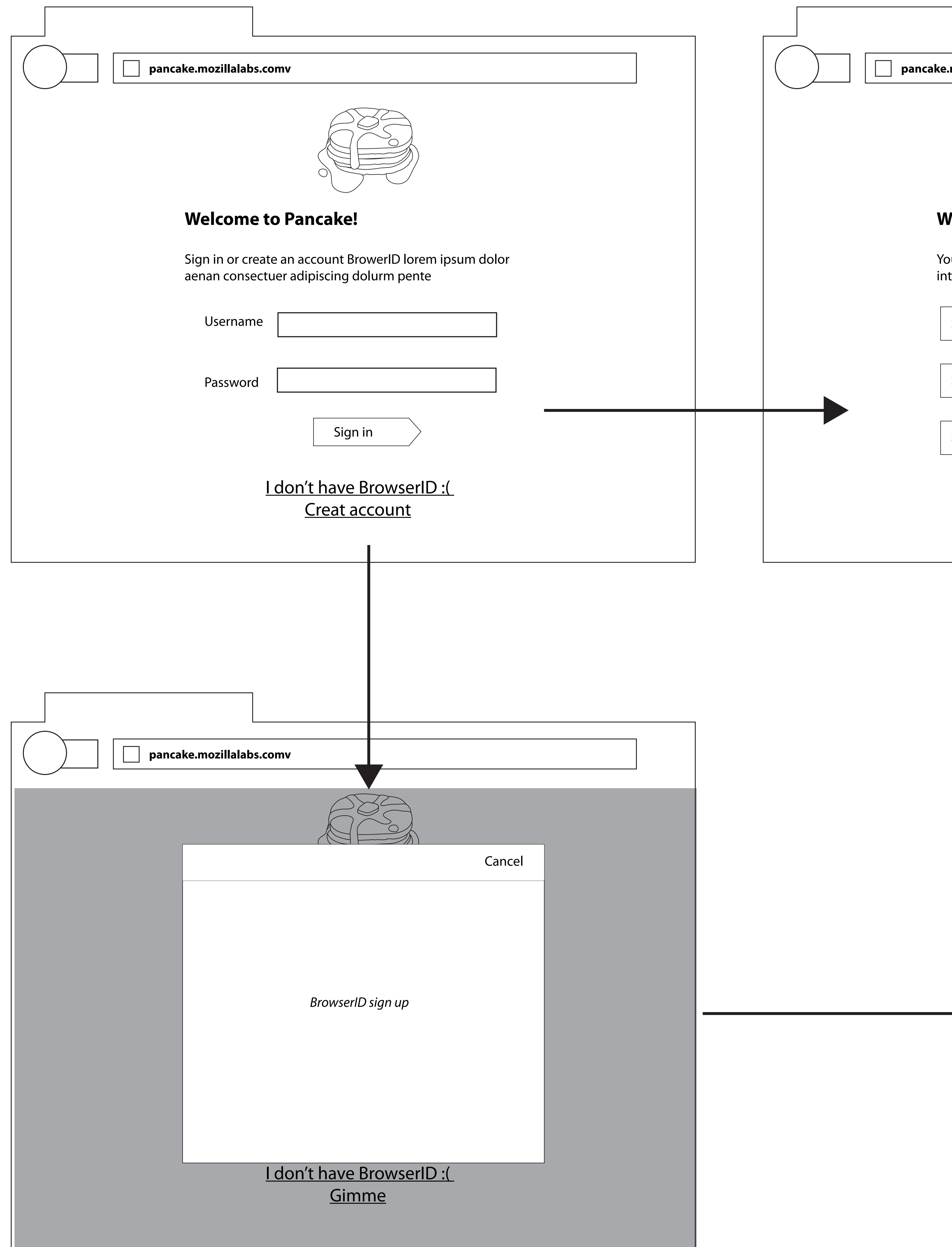

,他们就是一个人的人,他们就是一个人的人,他们就是一个人的人,他们就是一个人的人,他们就是一个人的人,他们就是一个人的人,他们就是一个人的人,他们就是一个人的人<br>第二百四十一章 一个人的人,他们就是一个人的人,他们就是一个人的人,他们就是一个人的人,他们就是一个人的人,他们就是一个人的人,他们就是一个人的人,他们就是一个

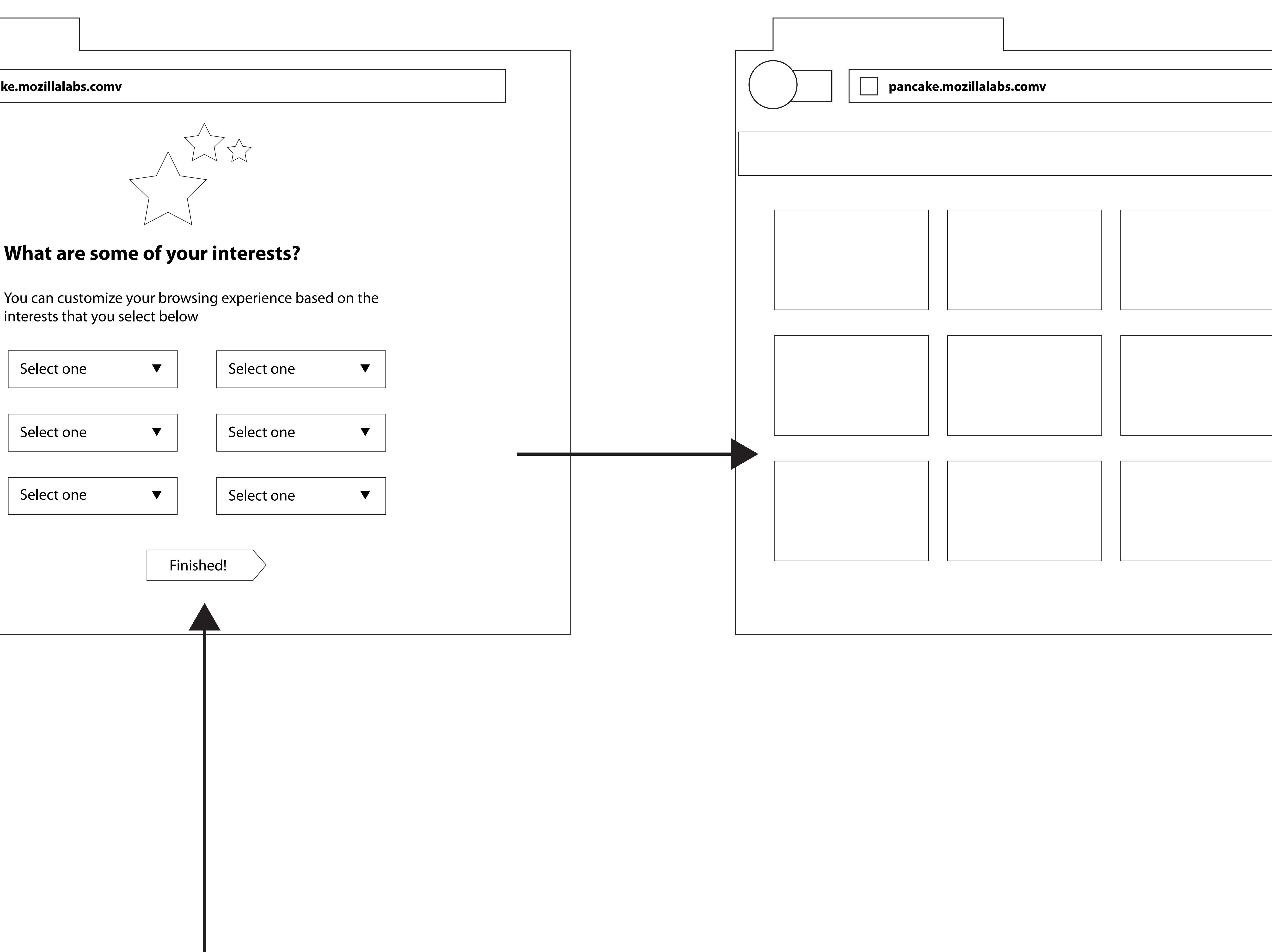

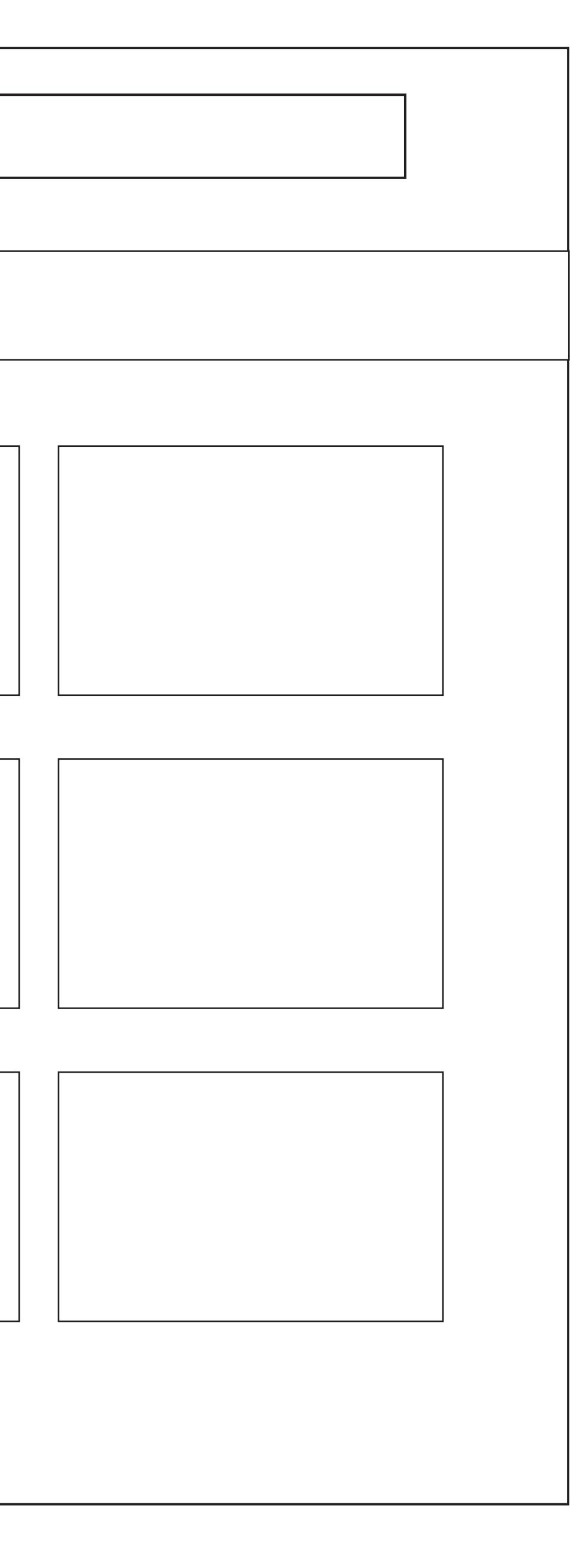

## Pancake on Firefox Desktop

![](_page_1_Picture_213.jpeg)

![](_page_1_Figure_4.jpeg)

![](_page_1_Picture_214.jpeg)

# Pancake Mobile Apps

![](_page_2_Picture_217.jpeg)

![](_page_2_Figure_4.jpeg)

![](_page_2_Picture_218.jpeg)

![](_page_2_Figure_2.jpeg)

# Pancake on Firefox Mobile

![](_page_3_Figure_3.jpeg)

![](_page_3_Picture_189.jpeg)

### if we were to do a mobile firefox add-on...